## **Adobe Photoshop CC 2018 Crack Keygen With Serial number Free X64 [2022-Latest]**

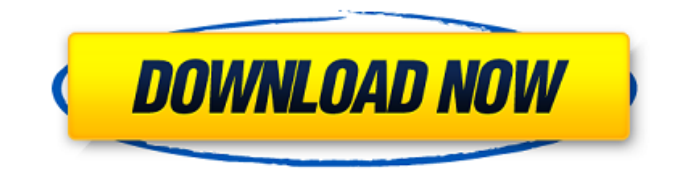

#### **Adobe Photoshop CC 2018 Crack+ Free Download [2022]**

Photoshop is available as Adobe Photoshop CS2 (\$1200), Adobe Photoshop CS3 (\$1700), Adobe Photoshop CS4 (\$1760), and Adobe Photoshop CS6 (\$2049). Photoshop CS6 is the latest version of the program, with new features that bring users into a new world of creativity. Table of Contents Photoshop CS6 is for a large number of editing and manipulation tasks. There is a wide range of editing tools that can be used to create a variety of outputs for a finished work. Let's take a look at what features are included with Photoshop CS6 and how to use these tools. One of Photoshop's biggest strengths is its ease of use. The interface is laid out in a format where users can easily perform common editing tasks without any background information or training. The only prerequisites to using Photoshop are an understanding of color theory and a basic computer understanding. Let's take a look at an example of how someone can use Photoshop to create a finished product that they can turn into prints. Creating a Finished Product After installing Photoshop CS6, we will start by opening an image in the background and creating a new document. You will be able to open multiple images at once. Once the image is open, we will set the color mode of the image to Grayscale. This will make the colors appear as shades of gray instead of the standard RGB colors. Next we will go to the Layers panel in the top left of the image window. Layers are an important feature of Photoshop that allow you to easily group items together and make them transparent. There are 10 different layers available in the image window. The Photoshop CS6 workspace is organized in three different panels. The Layers panel is a hierarchy of 16 different layers in three different types: Normal, Smart Objects, and Smart

Filters. Smart Objects are layers that contain pixels that can be easily edited but can't be deleted. This is useful in conjunction with smart filters. The Smart Filter panel lets you change the individual pixels of the Smart Object layer. The Smart Filters panel let you change anything you like on the layer in one click. It is user friendly even for people with no experience. After we set the layers to Normal mode and created a new layer, we will save the workspace and then open the New Photoshop document in our new workspace. Here we will set our Color Mode to

### **Adobe Photoshop CC 2018 Crack + Free Registration Code [32|64bit]**

Photoshop CC is the latest version of Photoshop. It is based on the same code base, but it has added new features and refinements on top of it. As a result, it is generally faster and more reliable than previous versions of Photoshop. It is still very much an enabler of creativity. Digital photography offers a lot of creative freedom. Photographers can edit, enhance, or even start from scratch using a wide range of tools. A photographer needs to own a decent camera, a good editing software, and some understanding of the various tools at his/her disposal. Photoshop is the perfect tool for manipulating, editing, and retouching digital images. Despite being widely used, Photoshop can be intimidating to new users. This article will guide you through the basics of Photoshop and assist you to edit, enhance, or even start from scratch. You can also use Photoshop to create memes, discuss art, and many other purposes. This article will be updated as and when I make any improvements. The Visual Basic Scripting is a scripting language that can be used to automate Photoshop actions. Visual Basic for Applications can be used to automate and create

similar tasks. The Photoshop scripting language is much similar to Visual Basic. There are two ways to create a new document: With a Photoshop file In A new window by opening a Photoshop file in a browser Photoshop contains two types of documents: files and windows. A file is a file that is stored directly on your computer. A window is a dialog box. Photoshop windows are used when you need to create a new document or when you need to edit a file. Using the Photoshop file to create a new document A Photoshop file can be opened in a browser, which is simply a text editor. You can use Notepad or any other text editor that can open and edit a file. You can also download a file that you can open in any text editor. Photoshop files are a type of PSD file. PSD stands for Photoshop document. Photoshop files can be created using a variety of tools, including Photoshop, Photoshop Elements and many other tools. A Photoshop file can contain a variety of layers. You can open a Photoshop file with a text editor: Type Photoshop.psd in the address bar, or Type Photoshop.psd in the location bar. A Photoshop document can be opened in Photoshop, Photoshop Elements a681f4349e

#### **Adobe Photoshop CC 2018 [2022]**

Q: Accessing custom settings from custom Task I have successfully created and extended a Custom Task with a Custom Settings object. When I run the script from an OnWorkflowActivated event handler, the My.Settings object correctly shows the stored value (default). However, when I run the task from a method in a custom task control, the My.Settings object always returns 0. Can anyone explain how to make this work? For example: Task "MyCustomTask" implements OnTaskStarted and OnTaskCompleted events. My settings file is My.Settings with name MySettings and value "1". Stored settings correctly in task settings control. MyMethod() in Task Control correctly returns 1 when running in OnWorkflowActivated event handler. MyMethod() in Task Control always returns 0 when running in Task. A: That's because you don't have a settings object for your Task Control when you are executing your task. It will create one with the default settings based on the execution environment. mekkelertudag. Nu börjar klassen på nytt. Vi fortsätter med Minerva förstaårsprövning och snart är det dags att ta en försmak av vår klass. Förhoppningsvis får vi besök av en av våra föräldrar, Vi ber lärarna vara öppna med våra anhöriga. English: Each student is given a small piece of material to make the arte. French: Chacun d'entre eux reçoit un petit morceau de matière à quoi il doit sa conception. German: Jeder Schüler wird ein kleines Stück Material bereitgestellt, das ihm von Anfang an gegeben ist. Norwegian: Hver elev får et lite material til å lage en arte. Portuguese: Cada aluno recebe um pequeno pedaço de material a ser criado. Danish:

**What's New In Adobe Photoshop CC 2018?**

# Draw a Polygon In Illustrator, you can draw a polygon by using the Rectangle tool. Pressing R and using the Rectangle tool lets you create a rectangle. Hold down the left mouse button and drag to create the shape that you want. You can resize the polygon or rotate it as you draw it. Figure 7-3 shows the different shapes that you can create with the Rectangle tool in Illustrator. \*\*Figure 7-3\*\* Rectangle tool in Illustrator. You also have the Ellipse and Polygon tools. Drawing with the Ellipse tool requires that you create two points (nodes) first and then build the shape. You can't adjust the points as you are drawing with the Ellipse tool, so it may be confusing at first. In Figure 7-4, I've just created the shape for this figure by starting the path with nodes and then drawing the polygon. You can adjust the nodes as you are drawing as well as size the shape by holding down the spacebar. \*\*

#### **System Requirements:**

Minimum: Mac: OS X Lion Windows: Vista or 7 Required: Adobe Flash Player 10.3 Laptop: 2 GB RAM Desktop: 4 GB RAM Recommended: 8 GB RAM How to Play: To play this game, first download the following files from the link below, then: Download the Floppy, CUE and Zip files from the link

# Related links:

<http://insuranceplansforu.com/?p=72100> <https://kramart.com/wp-content/uploads/2022/06/magyama.pdf> [http://www.male-blog.com/wp](http://www.male-blog.com/wp-content/uploads/2022/06/Adobe_Photoshop_2022_Version_2311_Crack__Serial_Number__.pdf)[content/uploads/2022/06/Adobe\\_Photoshop\\_2022\\_Version\\_2311\\_Crack\\_\\_Serial\\_Number\\_\\_.pdf](http://www.male-blog.com/wp-content/uploads/2022/06/Adobe_Photoshop_2022_Version_2311_Crack__Serial_Number__.pdf) [https://thefuturegoal.com/upload/files/2022/06/qDVkF3n4FeXpYhyJEUNV\\_30\\_559313071a61c39e7e4ad74c5ff01d06\\_file.pd](https://thefuturegoal.com/upload/files/2022/06/qDVkF3n4FeXpYhyJEUNV_30_559313071a61c39e7e4ad74c5ff01d06_file.pdf) [f](https://thefuturegoal.com/upload/files/2022/06/qDVkF3n4FeXpYhyJEUNV_30_559313071a61c39e7e4ad74c5ff01d06_file.pdf) <http://www.delphineberry.com/?p=10382> [https://www.unipharma.ch/sites/default/files/webform/photoshop-2022-version-2301\\_0.pdf](https://www.unipharma.ch/sites/default/files/webform/photoshop-2022-version-2301_0.pdf) <https://innovacioncosmetica.com/wp-content/uploads/2022/06/kalajann.pdf> <https://rhemaaccra.org/wp-content/uploads/2022/06/floquyn.pdf> [https://www.renegade-france.fr/wp-content/uploads/2022/06/Photoshop\\_2021-1.pdf](https://www.renegade-france.fr/wp-content/uploads/2022/06/Photoshop_2021-1.pdf) <https://www.realvalueproducts.com/sites/realvalueproducts.com/files/webform/loutvil177.pdf> [https://www.careerfirst.lk/system/files/webform/cv/Adobe-Photoshop-2022-Version-2302\\_1.pdf](https://www.careerfirst.lk/system/files/webform/cv/Adobe-Photoshop-2022-Version-2302_1.pdf) <https://www.deceuster.be/fr/system/files/webform/vacancy/adobe-photoshop-cc-2019-version-20.pdf> <https://hanffreunde-braunschweig.de/adobe-photoshop-cc-2019-updated-2022/> [https://storage.googleapis.com/blacksnetwork/upload/files/2022/06/hrFUoCRVqTMqo3esZS5d\\_30\\_c5ba5f0fd700632a158efe3](https://storage.googleapis.com/blacksnetwork/upload/files/2022/06/hrFUoCRVqTMqo3esZS5d_30_c5ba5f0fd700632a158efe3d0a7a6fe4_file.pdf) [d0a7a6fe4\\_file.pdf](https://storage.googleapis.com/blacksnetwork/upload/files/2022/06/hrFUoCRVqTMqo3esZS5d_30_c5ba5f0fd700632a158efe3d0a7a6fe4_file.pdf) [https://www.careerfirst.lk/sites/default/files/webform/cv/Photoshop-eXpress\\_25.pdf](https://www.careerfirst.lk/sites/default/files/webform/cv/Photoshop-eXpress_25.pdf) [http://dottoriitaliani.it/ultime-notizie/bellezza/adobe-photoshop-2022-version-23-0-1-crack-full-version-license-key-full](http://dottoriitaliani.it/ultime-notizie/bellezza/adobe-photoshop-2022-version-23-0-1-crack-full-version-license-key-full-april-2022/)[april-2022/](http://dottoriitaliani.it/ultime-notizie/bellezza/adobe-photoshop-2022-version-23-0-1-crack-full-version-license-key-full-april-2022/) <https://grandioso.immo/photoshop-2021-version-22-1-0-product-key-latest/> <https://germanrootsusa.org/photoshop-serial-key-product-key-free/> [https://thefuturegoal.com/upload/files/2022/06/w46DcG2syfzs23TJYxvM\\_30\\_559313071a61c39e7e4ad74c5ff01d06\\_file.pdf](https://thefuturegoal.com/upload/files/2022/06/w46DcG2syfzs23TJYxvM_30_559313071a61c39e7e4ad74c5ff01d06_file.pdf) <https://dsdp.site/it/?p=19567>